# **CF911: Pinpointing and Resolving ColdFusion Performance Issues**

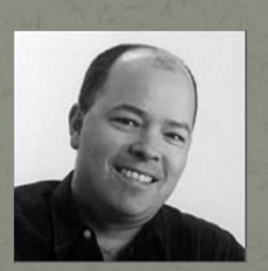

Charlie Arehart | Independent Consultant www.carehart.org | charlie@carehart.org twitter: carehart

#### Audience

 Assume no prior experience w/ CF server troubleshooting Yet many topics will be new to experienced folks • Nearly all concepts will apply to any form of deployment Standard/Server, Multiserver/Instances, EAR/WAR **• And most also will apply on any Operating System**  And indeed on any of the CFML engine alternatives **• Sharing my experience helping people daily at all skill** levels

My goal always is to help educate, not just solve problems

### **About Charlie Arehart**

#### Independent Consultant

- <sup>13</sup> yrs CF experience (27 in Enterprise IT)
- Member, Adobe Community Professionals
- Certified Adv CF Developer (4-8), Cert. Adobe Instructor
- Frequent speaker to user groups, conferences worldwide
- Run the 2500‐member Online ColdFusion Meetup (coldfusionmeetup.com)
- Living in Alpharetta, Georgia (Atlanta)

#### Web home at www.carehart.org

- Host ~300 blog entries, 80+ articles, 90+ presentations
- UGTV: recordings of 500+ presentations by ~250 speakers
- CF411.com 1,200+ tools/resources in 125+ categories
- CF911.com coming soon
- Hosting courtesy of EdgeWeb Hosting
- Consulting: available for CF troubleshooting, tuning; training
	- Remote or on‐site

# What's the real problem?

"Server down" may not be what you think

- Has CF crashed, been stopped, or is it merely unresponsive?
	- Big difference among these
- Are all requests hung? Or are no requests running at all? Are some?
	- Again, big difference. You need to use tools to see.
- What's the right solution? Change JVM settings? Admin settings? Tweak code?
	- Stop. Take <sup>a</sup> breath.
	- Find the right diagnostics, connect the dots, apply <sup>a</sup> solution

# **Basic tools to consider** What works and what does not

- Task Manager/Processlist
	- Can be misleading
- CF logs
	- Not generally as helpful
- JRun/CF runtime/stdout/console logs/cfserver.log These are often vital. For some problems, first place to look
- CFSTAT/perfmon
	- Useful option, not in multiple instances or J2EE deployment
- **JRun metrics** 
	- Can be setup in any version of CF
	- Tomcat approximate equivalent using jmxproxy, specifically: [server]/manager/jmxproxy?qry=\*:type=GlobalRequestProcessor,name=http‐[port]

# **Basic tools to consider** What works and what does not

• PID (hotspot compiler) logs Often missed (in same dir as jvm.config) • Web server logs (IIS, Apache) • Can show what requests are running, how long, how often Also maybe ip address, user agent, which can be important • CF monitoring tools Free and commercial **.** JVM monitoring tools Not always easy to use, especially for CF running as service • Will discuss tools to view running requests later

# Server crashed/crashing?

#### Some common problems

#### • Out of memory? What kind?

- Heap? Permgen? Out of swap space? Unable to create new native thread?
	- Each very different, different solutions.
	- What they mean, how to determine, how to resolve
- C Why "high memory" is not necessarily <sup>a</sup> problem
	- How JVM may just be lazy, and a forced garbage collection may recover no‐longer‐"used" memory
- What can be holding memory, if GC does not resolve things?
- $\bigcirc$ • CPU spinning wildly?
	- What might be root cause?

# All or some requests hung? Understanding things better

• How to see count (without details about each)? CFStat, JRun metrics, JMXProxy on Tomcat, or CF monitors • Are all requests hung? They're likely all waiting for something (long running cfquery, cfhttp, cflock, etc.) Are only *some* requests hung? Some could be getting through while others are hung Means problem is only with some applications/pages/sites • Are requests not timing out when expected? Why not? Are you trying to kill requests? Why don't they die?

# Tools to help view/diagnose hung requests What's really happening now

**• Tools to view running requests:** 

 CF Server Monitor, FusionReactor, SeeFusion, Java tools FusionReactor works also with Railo, OpenBlueDragon It even can monitor non-CFML java server apps • Tools to view history of past requests Monitors, alerts, logs  $\bigcirc$  Tools to stack trace running requests Live, or via email

# Are no requests running at all? Things to suspect/investigate

- Web server connector
- Web server itself
- Load balancer
- **Network**

# Other areas of related concern Some things people often miss

• Applying hotfixes, cumulative hotfixes making sure you don't apply for wrong release • Updating to free CF updaters (7.0.2, 8.0.1, 9.0.1) How even download today does not get you latest version, hotfixes

• JVM update: why, how

**JVM class loading bug affecting CF 8, 8.0.1** 

• CF admin settings to watch

## Other areas of related concern

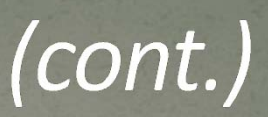

- Impact of client variables, even if you "don't use them"
- Impact of spiders/bots/automated request tools Sessions and client vars
- **Consider setting for simultaneous requests**
- MaxWorkerThreads default setting of 25 in CF9
- File uploading memory bug and fix CF 7/7.0.1/7.0.2 (no fix for 6/6.1)
- Why CF may sometimes not stop when you request it and why sometimes when you restart it, <sup>a</sup> flood of requests could hurt

#### What did we not discuss?

## And why not?

#### **.** JVM tuning

- Code review/tuning
- SQL tuning (reduce data returned)
- DB tuning (indexing, etc.)
- Caching (of all sorts)
- Hardware/Architecture, Clustering, Load Balancing
- **Switching CFML engines**

## Where to learn more?

• There are many resources, mine and others And I have many which point to those of others • cf911.com – wiki of troubleshooting tools / resources • carehart.org – repository of my past contributions, blog • cf411.com – repository of general CF tools resources Points to many other resources, by others at conference Includes many categories related to monitoring, performance, troubleshooting

#### Key take-aways

- We covered a lot!
- Some of these are well understood, some surprise many
- Find the real problem: may not be what you think
- Use available diagnostics: what works and does not
- Common problems when "server is crashing"
- All/some requests hung? No requests running?
- **Tools to help view/diagnose hung requests**
- Other areas of concern

#### Hope everyone learned at least something

C Enjoy the rest of the conference

- Other related sessions here:
	- ColdFusion Battle Room, Mark Kruger (TCCFUG Wed night)
	- Database Performance Tuning, Daryl Banttari
	- Designing for Scalability in ColdFusion, Tim Meyer/Ted Steinmann
	- Load Testing ColdFusion Applications Effectively Mike Brunt
	- Scaling CFML Applications, Gert Franz
	- SQL Performance for the Common Man, Brandon Moser
- Don't forget to fill out evals!
- Finally, I'm also available to help you or your team
	- On‐demand, remote, fast CF troubleshooting
	- More at carehart.org/consulting